#### **BSc III Year**

**Paper Code: 394 (Non parametric Methods and Numerical Analysis)**

**Non parametric tests**

**Unit 1**

# NONPARAMETRIC STATISTICS

In general, a statistical technique is categorized as NPS if it has at least one of the following characteristics:

- 1. The method is used on nominal data
- 2. The method is used in ordinal data
- 3. The method is used in interval scale or ratio scale data but there is no assumption regarding the probability distribution of the population where the sample is selected.
- Sign Test
- **Q** Mann-Whitney Test
- $\Box$  Kruskal Wallis Test
- Wilcoxon Signed Rank Test
- Spearman's Rank Correlation Test

# **Sign Test**

- The sign test is used to test the null hypothesis and whether or not two groups are equally sized.
- In other word, to test of the population proportion for testing  $p = 0.5$ in a small sample (usually  $n \leq 20$ )
- It based on the direction of the + and sign of the observation and not their numerical magnitude.
- It also called the binomial sign test with the null proportion is 0.5 (Uses the binomial distribution as the decision rule).

A binomial experiment consist of *n* identical trial with probability of success, *p* in each trial.The probability of *x* success in *n* trials is given by

$$
P(X = x) = {}^{n}C_{x}p^{x}q^{n-x}; \quad x = 0, 1, 2, \dots, n
$$
  
where  ${}^{n}C_{x} = {n \choose x} = \frac{n!}{(n-x)!x!}$   

$$
X \sim B(n, p) \text{ where } p = 0.5
$$

- There are two types of sign test : 1. One sample sign test
	- 2. Paired sample sign test

# One Sample Sign Test

Procedure:

- 1. Put a + sign for a value greater than the mean value Put a - sign for a value less than the mean value Put a 0 as the value equal to the mean value
- 2. Calculate:
	- i. The number of + sign, denoted by *x*
	- ii. The number of sample, denoted by  $n$  (discard/ignore the data with value 0)
- 3. Run the test
	- i. State the null and alternative hypothesis
	- ii. Determine level of significance,  $\alpha$
	- iii. Reject  $H_0$  if  $p$  value  $< \alpha$
	- iv. Determining the  $p$  value for the test for *n*, *x* and  $p = 0.5$ , from binomial probability table base on the type of test being conducted

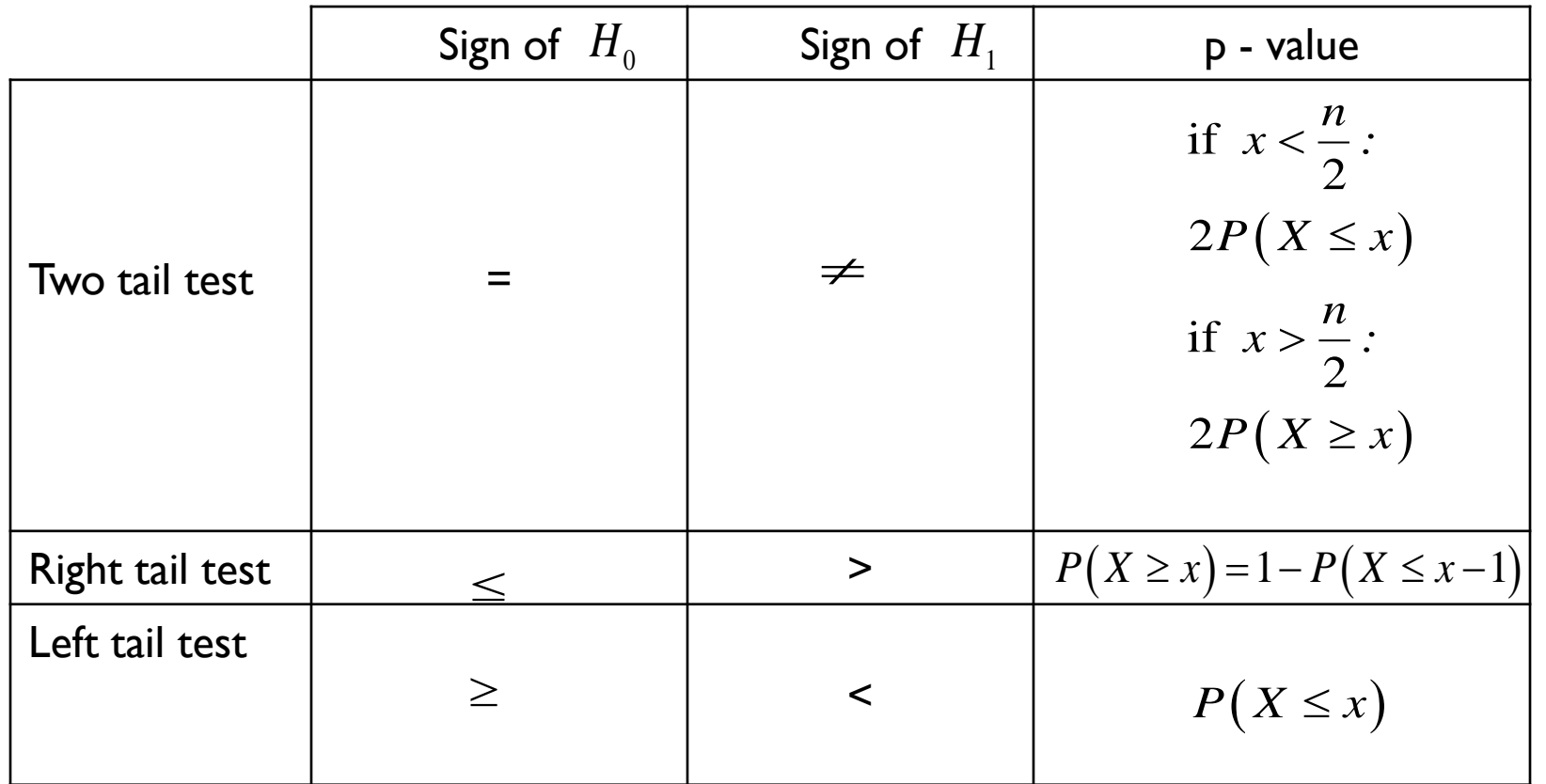

v. Make a decision

#### Example:

The following data constitute a random sample of 15 measurement of the octane rating of a certain kind gasoline:

99.0 102.3 99.8 100.5 99.7 96.2 99.1 102.5 103.3 97.4 100.4 98.9 98.3 98.0 101.6

Test the null hypothesis  $\tilde{\mu} \le 98.0$  against the alternative hypothesis  $\tilde{\mu} > 98.0$ at the 0.01 level of significance.

## Solution:

99.0 102.3 99.8 100.5 99.7 96.2 99.1 102.5 103.3 97.4 100.4 + + + + + - + + + - + 98.9 98.3 98.0 101.6 + + 0 + Number of  $+$  sign,  $x = 12$ Number of sample,  $n = 14 \rightarrow (15 - 1)$ Test the null hypothesis  $\tilde{\mu} \le 98.0$  against the alternative hypothesis  $\tilde{\mu} > 98.0$ <br>at the 0.01 level of significance.<br>Solution:<br> $\tilde{\mu}_0 = 98.0$ <br>99.0 102.3 99.8 100.5 99.7 96.2 99.1 102.5 103.3 97.4 100.4<br>+ + + + +  $\tilde{\mu}_0 = 98.0$ 

- 1.  $H_0: \mu \le 98.0$  $H_1$  :  $\mu$  > 98.0
- 2.  $\alpha = 0.01$ , Reject  $H_o$  if  $p$  value < 0.01
- 3. From binomial probability table for  $x = 12$ ,  $n = 14$  and  $p = 0.5$

$$
x = 0.01
$$
, Reject  $H_o$  if  $p$  – value < 0.01  
From binomial probability table for  $x = 12$ ,  $n = 14$  and  $p = 0.5$   
 $X \sim b(14, 0.5)$ ,  $p$  – value =  $P(X \ge 12) = 1 - P(X \le 11) = 1 - 0.9935 = 0.0065$ 

4. Since  $p$  – value = 0.0065 < 0.01 =  $\alpha$ , thus we reject  $H_0$  and accept  $H_1$ and conclude that the median octane rating of the given kind of gasoline exceeds 98.0

## Paired Sample Sign Test

Procedure:

- 1. Calculate the difference,  $d_i = x_i y_i$  and record the sign of  $d_i$
- 2. i. Calculate the number of + sign and denoted as *x*
	- ii. The number of sample, denoted by *n* (discard/ignore data with value 0) \*probability is 0.5 ( $p = 0.5$ )
- 3. Run the test
	- i. State the null hypothesis and alternative hypothesis
	- ii. Determine the level of significance  $\alpha$
	- iii. Reject  $H_0$  if p value  $\langle \alpha \rangle$
	- iv. Determining the p value for the test for  $n, x$  and  $p = 0.5$  from binomial probability table base on type of test being conducted.

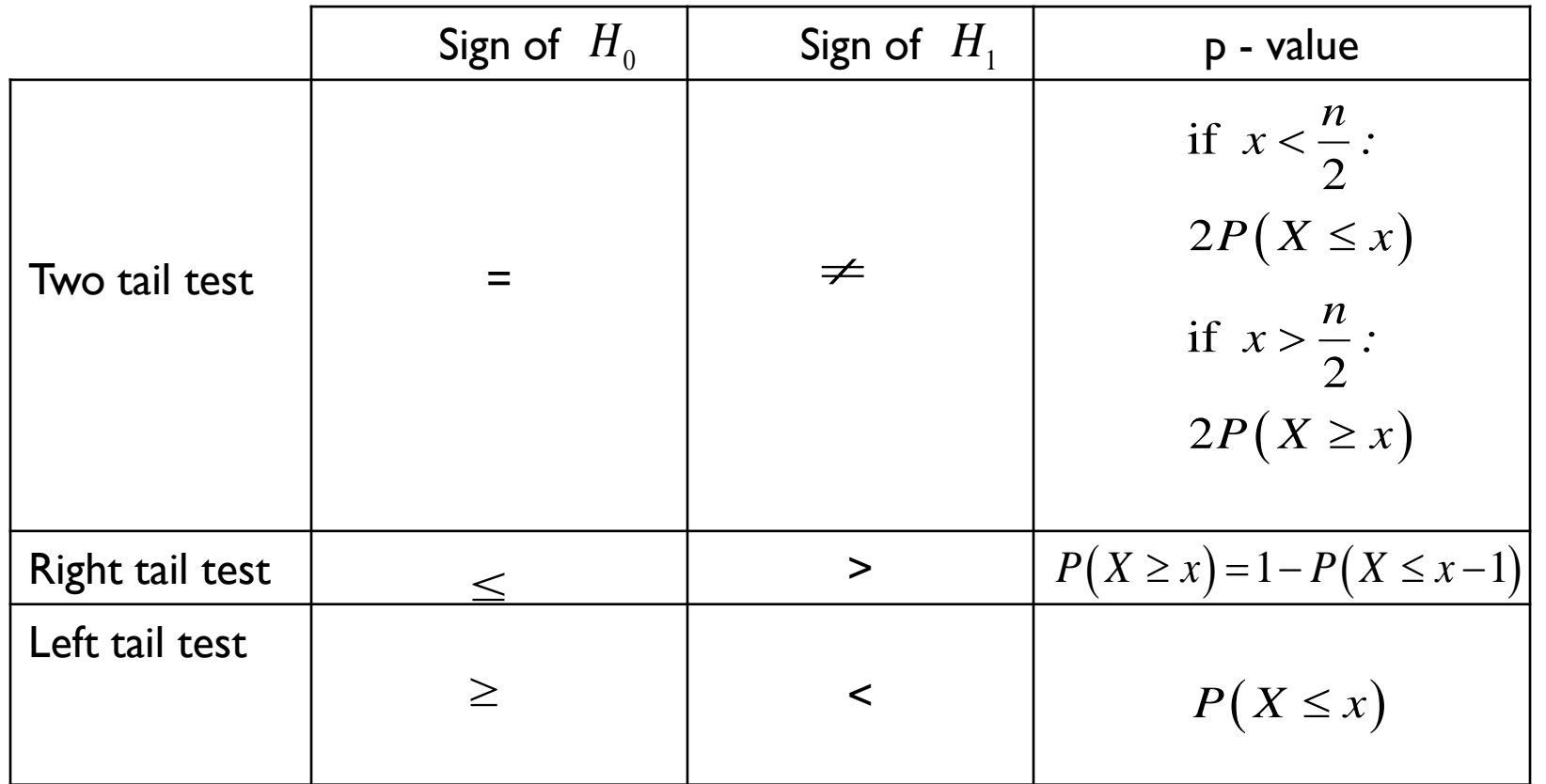

v. Make a decision

Example:

10 engineering students went on a diet program in an attempt to loose weight with the following results:

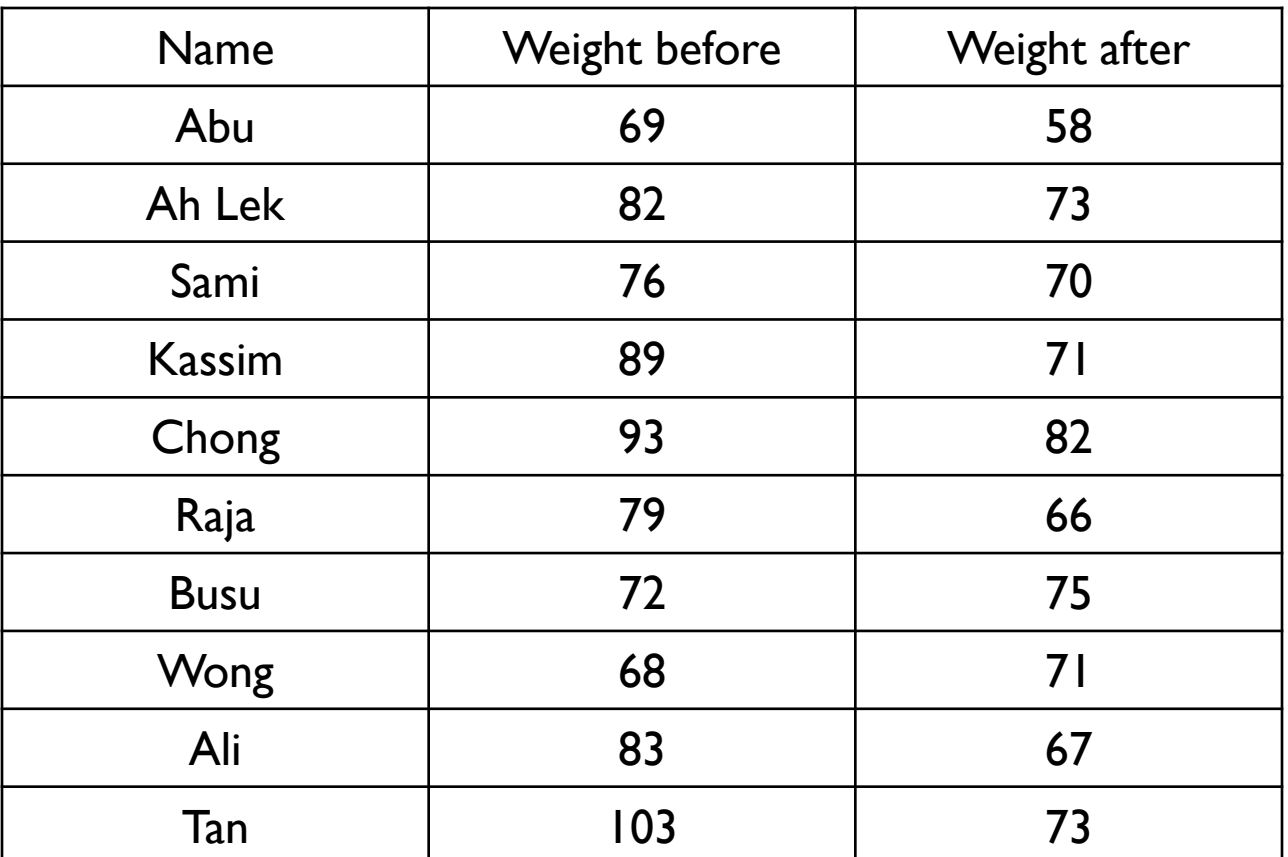

Is the diet program an effective means of losing weight? Do the test at significance level  $\alpha = 0.10$ 

Solution:

Let the sign  $+$  indicates weight before  $-$  weight after  $> 0$  and  $-$  indicates weight before – weight after < 0

### Thus

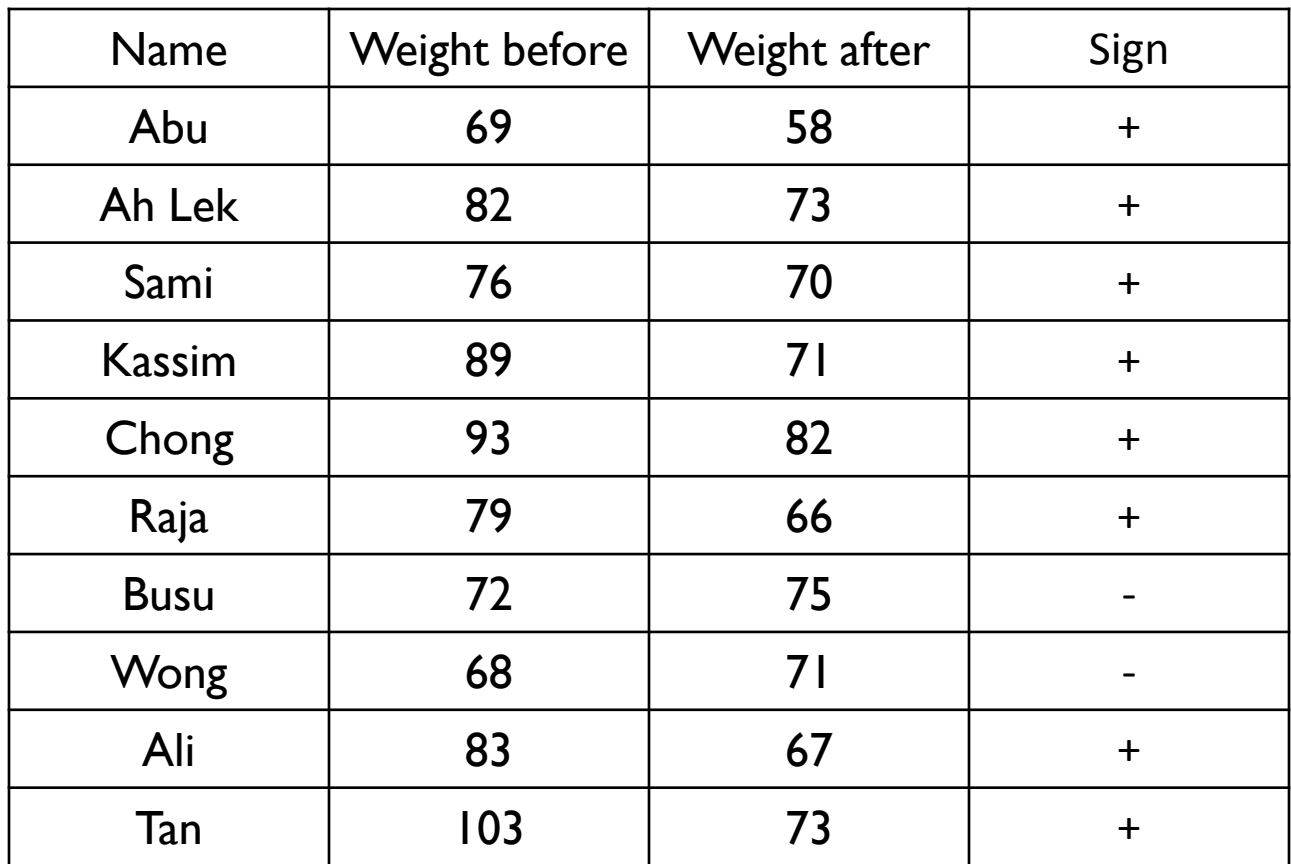

1. The + sign indicates the diet program is effective in reducing weight

 $H_0$  :  $p \le 0.5$  $H_1$  :  $p > 0.5$ 

2.  $\alpha = 0.10$  . So we reject  $H_0$  if p value < 0.10

- 3. Number of  $+$  sign,  $x = 8$ Number of sample,  $n = 10$  $p = 0.5$ <br> $P(X \ge 8) = 1 - P(X \le 7) = 1 - 0.9453 = 0.0547$
- **4.** Since  $p$  value =  $0.0547 < 0.10 = \alpha$  . So we can reject  $H_0$ and we can conclude that there is sufficient evidence that the diet program is an effective programme to reduce weight.

#### Exercise:

A paint supplier claims that a new additive will reduce the drying time of its acrylic paint. To test his claim, 8 panels of wood are painted with one side of each panel with paint containing the new additive and the other side with paint containing the regular additive. The drying time, in hours, were recorded as follows:

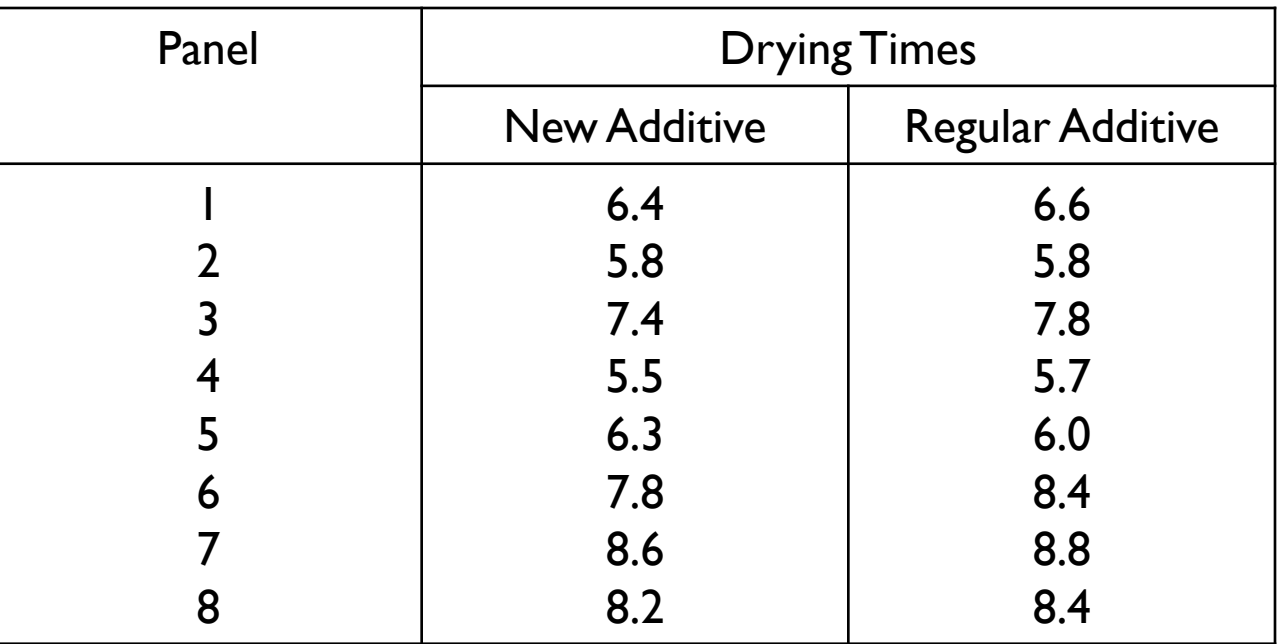

Use the sign test at the 0.05 level to test the hypothesis that the new additive have the same drying time as the regular additive.

### **Mann-Whitney Test**

- To determine whether a difference exist between two populations
- Sometimes called as Wilcoxon rank sum test
- Two independent random samples are required from each population. Let  $m_1$  and  $m_2$  be the random samples of sizes  $n_1$  and  $n_2$ where  $n_{1} \leq n_{2}$  from population *X* and *Y* respectively

1. Null and alternative hypothesis

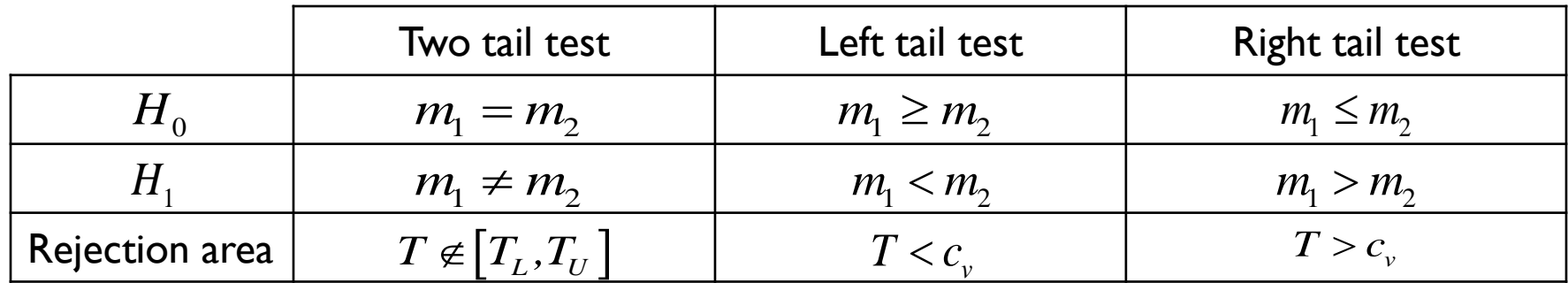

 $c_v = [T_L, T_U]$  = critical value  $T_U =$  upper critical value  $T_L =$  lower critical value

Test statistic *T*:

- Designate the smaller size of the two sample as sample 1. If the sample are equal, either one or more may be designated as sample 1
- Rank the combined data value as if they were from a single group. The smallest data value gets a rank 1 and so on. In the event of tie, each of the tied get the average rank that the values are occupying.
- List the ranks for data values from sample I and find the sum of the rank for sample 1. Repeat the same thing to sample 2.
- Find  $T_1 = \sum R_1$ , the rank sum for the observation in sample 1. This is the test statistics for a left-tailed test.
- Find  $T_1^* = n_1(n_1 + n_2 + 1) T_1$ , the sum of the ranks of the observations from population 1 if the assigned ranks had been reversed from large to small. This is the test statistics for a right-tailed test.
- The test statistic for a two-tailed test is  $\mathcal{T}$ ,  $\text{Min}\!\left( T_1,\!T_1^{\,\ast} \right)$  .

# Critical value of *T*

- The Mann-Whitney test/Wilcoxon rank sum table list lower and upper critical value for the test with  $n_{\!\scriptscriptstyle 1}$  and  $n_{\!\scriptscriptstyle 2}$  as the number of observations in the respective sample.
- The rejection region will be in either one or both tails depending on the null hypothesis being tested for  $n_1$  and  $n_2$  values.
- in the proof of the sing tested for  $n_1$  and  $n_2$  values.<br>
 Compute the upper tail critical value,  $T_U = n_1 (n_1 + n_2 + 1) T_L$ .
- The value of  $T_L$  is read directly from the table of Mann-Whitney.

### Example:

Data below show the marks obtained by electrical engineering students in an examination:

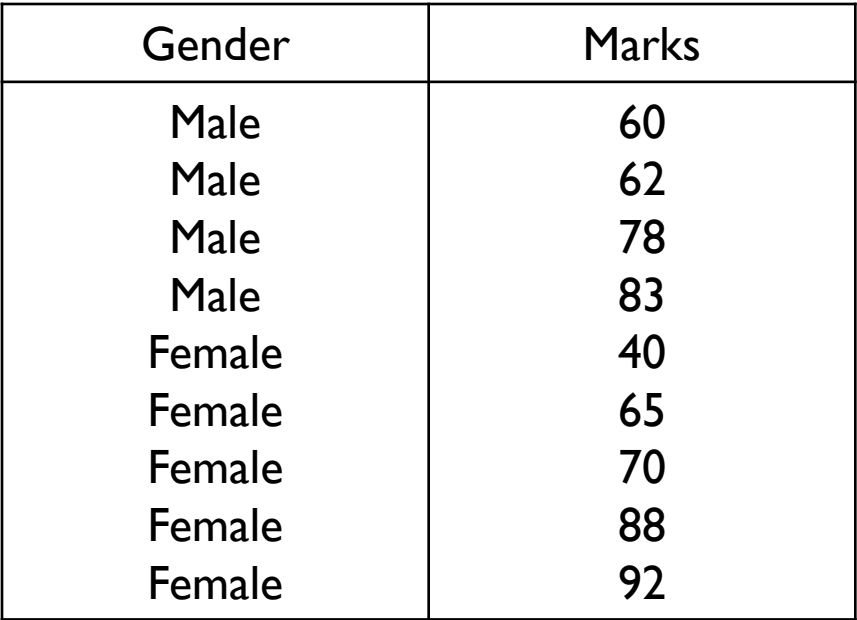

Can we conclude the achievements of male and female students identical at significance level  $\alpha = 0.1$ 

### Solution:

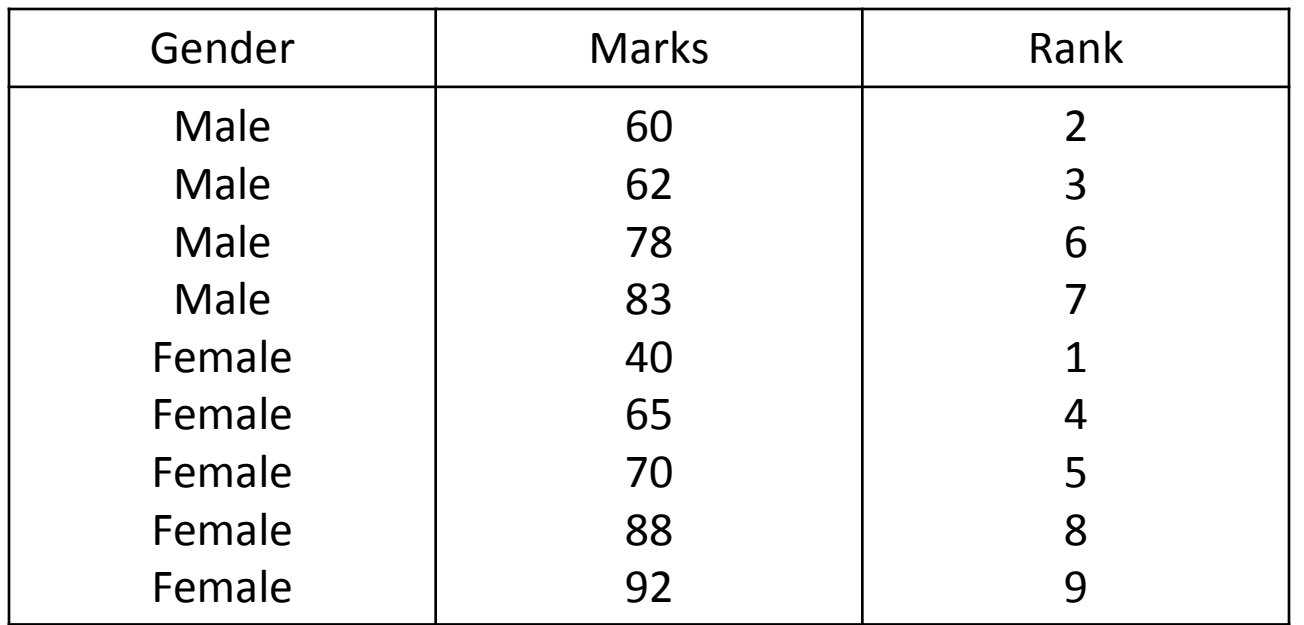

1.  $H_0$ : Male and Female achievement are the same

\n- $$
H_1
$$
: Male and Female achievement are not the same
\n- We have  $n_1 = 4$ ,  $n_2 = 5$ ,  $T_1 = \sum R_1 = 2 + 3 + 6 + 7 = 18$
\n- $T_1^* = 4(4 + 5 + 1) - 18 = 22$
\n- $T = \min(18, 22)$
\n- $T = 18$
\n

3. From the table of Wilcoxon rank sum test for

from the table of Wilcoxon rank sum test for  
\n
$$
\frac{\alpha}{2} = 0.05
$$
,  $n_1 = 4, n_2 = 5$ ,  
\nso critical value, T<sub>L</sub> = 13, T<sub>U</sub> = 4(4+5+1)-13 = 27

- **4.** Reject  $H_0$  if  $T \notin [13, 27]$
- 5. Since  $18 \in [13, 27]$ , thus we fail to reject  $H_0$  and conclude that the achievements of male and female are not significantly different.

### Exercise:

Using high school records, Johnson High school administrators selected a random sample of four high school students who attended Garfield Junior High and another random sample of five students who attended Mulbery Junior High. The ordinal class standings for the nine students are listed in the table below. Test using Mann-Whitney test at 0.05 level of significance.

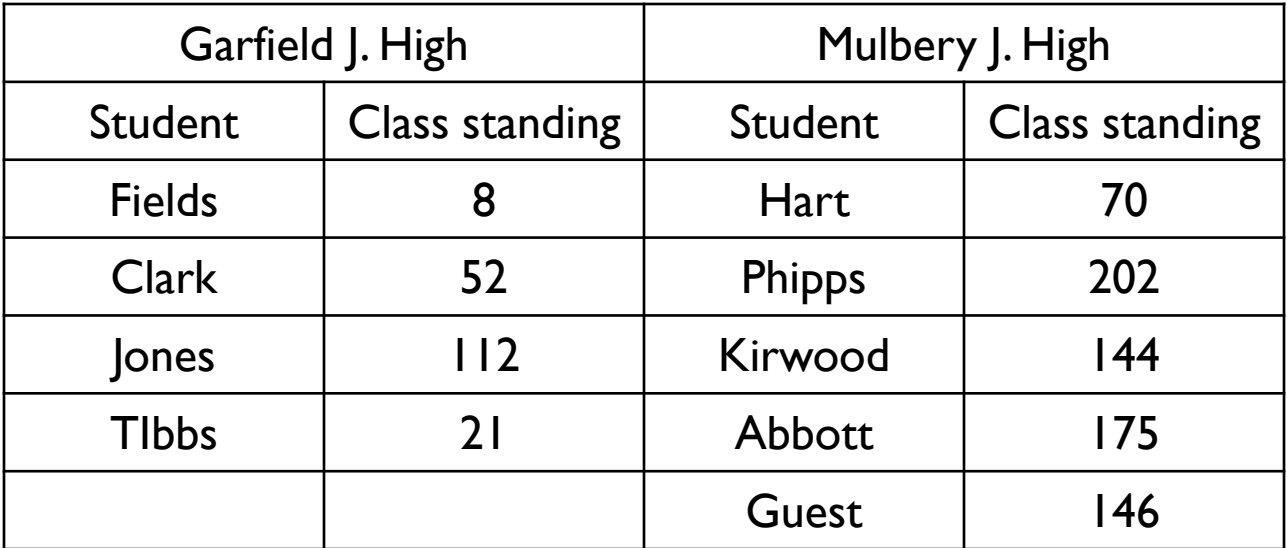

### Kruskal Wallis Test

- An extension of the Mann-Whiteny test or a.k.a Wilcoxon rank sum test of the previous section
- It compares more than two independent samples
- It is the non-parametric counterpart to the one way analysis of variance
- However, unlike one way ANOVA, it does not assume that sample have been drawn from normally distributed populations with equal variances

The null hypothesis and alternative hypothesis: The null hypothesis<br>*H*<sub>0</sub> : *m*<sub>1</sub> = *m*<sub>2</sub> = ... = *m*<sub>1</sub> I hypothesis and alte<br>=  $m_2$  = ... =  $m_k$  (the pop

(the population median are equal)  $_0$  :  $m_1 = m_2$ :  $m_1 = m_2 = ... = m_k$  (the population median are equal

 $I_1$  : at least one  $m_i$  differs from the others (the population median are not equal) *H*<sub>0</sub> :  $m_1 = m_2 = ... =$ <br>*H*<sub>1</sub> : at least one *m* 

Test statistic *H*

- Rank the combined data values if they were from a single group. The smallest data value gets a rank of 1, the next smallest, 2 and so on. In the event of tie, each of the tied values gets their average rank
- Add the rank from data values from each of the k group, obtaining

$$
\sum R_1, \sum R_2, ..., \sum R_k
$$

• The calculate value of the test statistics is:

$$
H = \frac{12}{n(n+1)} \left[ \sum_{i=1}^{k} \frac{\left(R_i\right)^2}{n_i} \right] - 3(n+1)
$$

 $n(n+1)$   $\left[\begin{array}{cc} n_i \\ n_i \end{array}\right]$   $\left[\begin{array}{cc} n_i \\ n_i \end{array}\right]$ <br>  $n_i$  = the repective sample sizes for the *k* samples  $n_i$  = the repective samp<br>  $n = n_1 + n_2 + ... + n_k$ 

$$
n = n_1 + n_2 + \dots + n_k
$$

Critical value of H:

- The distribution of *H* is closely approximated by Chi-square distribution whenever each sample size at least 5, for  $\alpha_{\parallel}$  = the level of significance for the test, the critical  $H$  is the chi-square value for  $df = k - 1$  and the upper tail area is  $\alpha$  .
- We will reject  $H_0$  if calculated  $H >$  critical value =  $\chi^2_\alpha$ *H*<sub>0</sub> if calculated *H* > critical value =  $\chi^2_{\alpha, df}$

### Example:

Each of three aerospace companies has randomly selected a group of technical staff workers to participate in a training conference sponsored by a supplier firm. The three companies have sent 6, 5 and 7 employees respectively. At the beginning of the session. A preliminary test is given, and the scores are shown in the table below. At the 0.05 level, can we conclude that the median scores for the three population of technical staff workers could be the same?

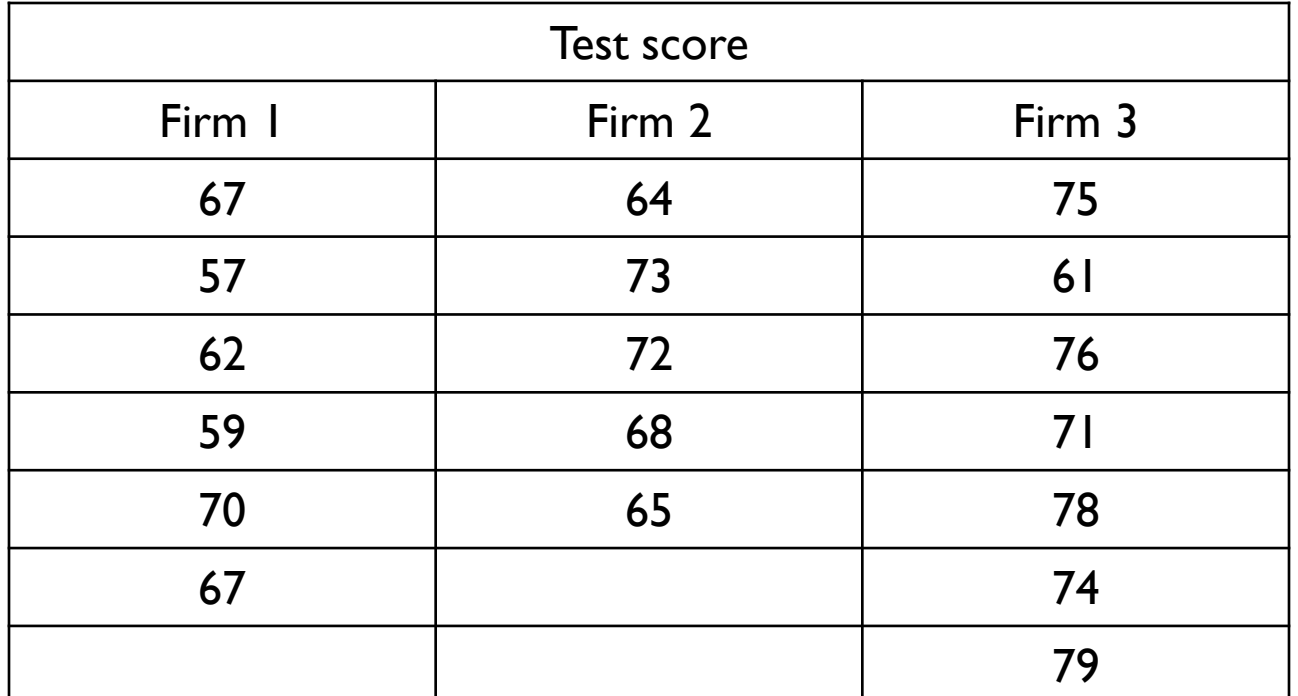

## Solution:

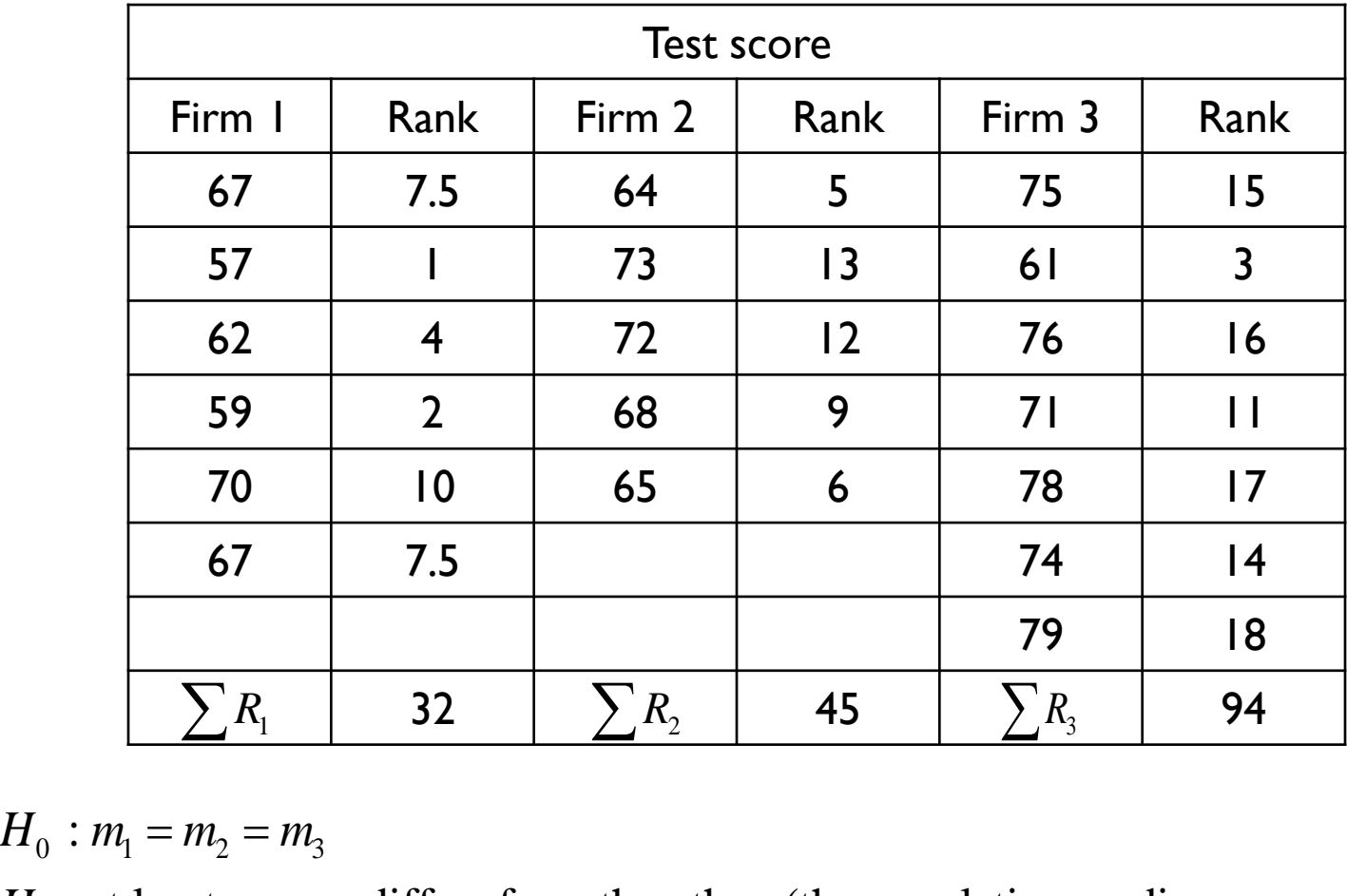

1.  $\frac{1}{10}$  :  $m_1 = m_2 = m_3$  : *H*<sub>0</sub> :  $m_1 = m_2 = m_3$ <br>*H*<sub>1</sub> : at least one *m* 

 $I_1$ : at least one  $m_i$  differs from the others (the population medians are not equal)

2. 
$$
\alpha = 0.05
$$
  
 $df = k - 1 = 3 - 1 = 2$ 

From  $\chi^2$ and we reject  $H_0$  if  $H >$  critical value  $a = 0.05$ <br>=  $k-1=3-1=2$ <br> $\chi^2$  distribution table for  $\alpha = 0.05$  and  $df = 2$ , critical value = 5.991

3. Calculated *H* :

Calculated *H*:

\n
$$
H = \frac{12}{n(n+1)} \left[ \sum_{i=1}^{k} \frac{(R_i)^2}{n_i} \right] - 3(n+1)
$$
\n
$$
= \frac{12}{18(18+1)} \left[ \frac{32^2}{6} + \frac{45^2}{5} + \frac{94^2}{7} \right] - 3(18+1) = 7.49
$$
\nSince *H* = 7.49 > critical value = 5.99, thus we rejected *H* is the value of *A* and *A* is the value of *A* and *B* is the value of *A* and *B* is the value of

4.  $=\frac{1}{18(18+1)}\left[\frac{1}{6} + \frac{1}{5} + \frac{1}{7}\right] - 3(18+1) = 7.49$ <br>Since  $H = 7.49$  > critical value = 5.99, thus we rejected  $H_0$ ected  $H_0$  and conclude that the three population do not have the same median

#### Exercise:

Four groups of students were randomly assigned to be taught with four different techniques, and their achievement test scores were recorded. At the 0.05 level, are the distributions of test scores the same, or do they differ in location?

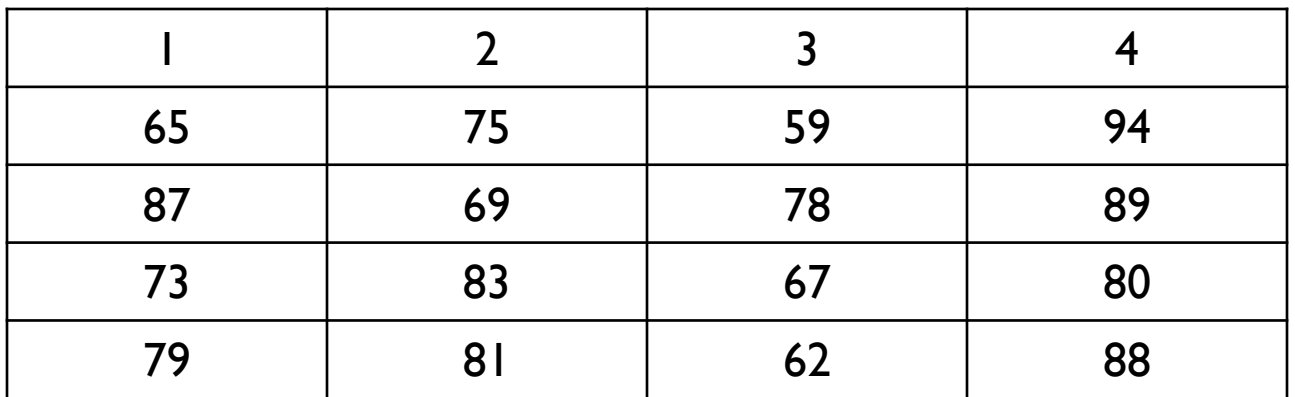

### Wilcoxon Signed Rank Test

- Can be applied to two types of sample: one sample or paired sample
- For one sample, this method tests whether the sample could have been drawn from a population having a hypothesized value as its median
- For paired sample, to test whether the two populations from which these samples are drawn identical.

# The Wilcoxon Signed rank test for one sample

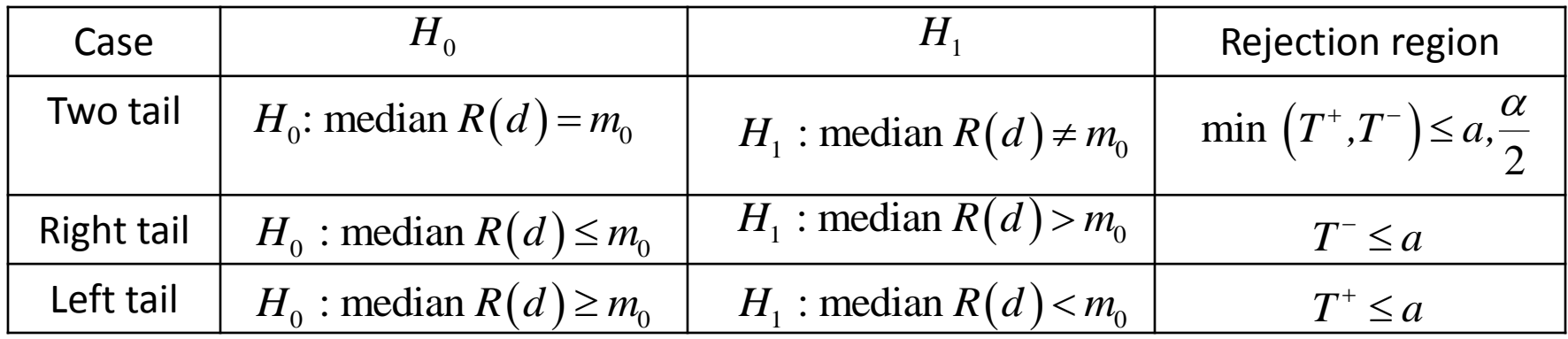

• Null and alternative hypothesis:

### • Test procedure:

i. For each of the observed values, find the difference between each value and the median;  $d_i = x_i - m_0$ 

where  $m_0 =$  median value that has been specified

- ii. Ignoring the observation where  $d_i = 0$  , rank the  $\left|d_i\right|$  values so the smallest  $\left|d_i\right|$  will have a rank of 1. Where two or more differences have the same value find their mean rank, and use this.
- iii. For observation where  $x_i > m_0\,$  , list the rank as  $+ R(d_i)$  column and  $\left(x_i < m_0 \right)$  list the rank as  $\left(R(d_i) \right)$  column

iv. Then, sum the ranks of the positive differences,  $T^+$  and sum the ranks of<br>the negative differences  $T^-$ <br> $T^+ = \sum +R(d_i)$ ,  $T^- = \sum -R(d_i)$ the negative differences

negative differences 
$$
T^-
$$
  
\n $T^+ = \sum +R(d_i), \quad T^- = \sum -R(d_i)$ 

- iv. The test statistic, *W* is the depends on the alternative hypothesis:
	- The test statistic, *w* is the depends on the alternative hyp  $\mathbf{r}$  For a two tailed test the test statistic  $W = \min(T^+, T^-)$  $=$
	- For a two tailed test the test statistic  $W = \min\left(T^{+}, T^{-}\right)$ <br>- For a one tailed test where the  $H_{1}$ : median  $R(d_{i})$  >  $m_{0}$  the test statistic,  $W = T^{-}$
	- $W = T^-$ <br>- For a one tailed test where the  $H_1$ : median  $R(d_i)$  <  $m_0$  the test statistic  $W = T^+$
- Critical region:

.

Compare the test statistic, *W* with the critical value in the tables; the null Compare the test statistic, *w* with the critic<br>hypothesis is rejected if  $W \le$  critical value, *a* 

• Make a decision

### Example:

An environmental activist believes her community's drinking water contains at least the 40.0 parts per million (ppm) limit recommended by health officials for a certain metal. In response to her claim, the health department samples and analyzes drinking water from a sample of 11 households in the community. The results are as in the table below. At the 0.05 level of significance, can we conclude that the community's drinking water might equal or exceed the 40.0 ppm recommended limit?

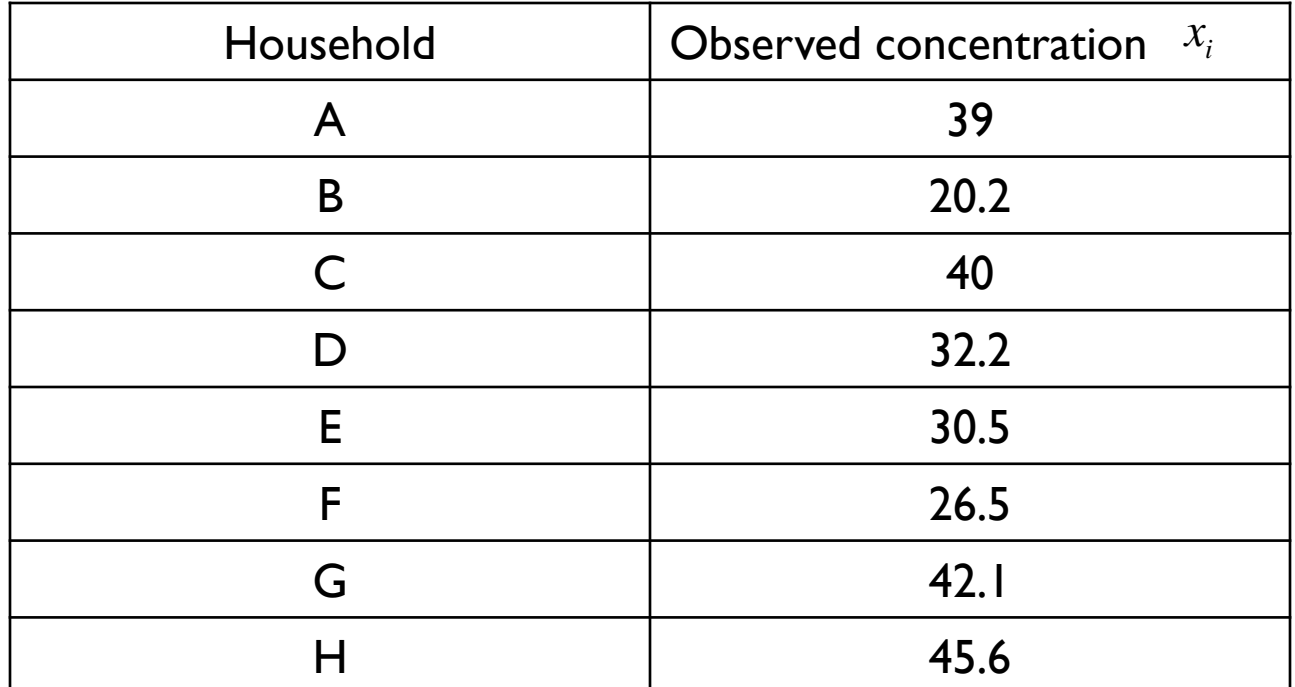

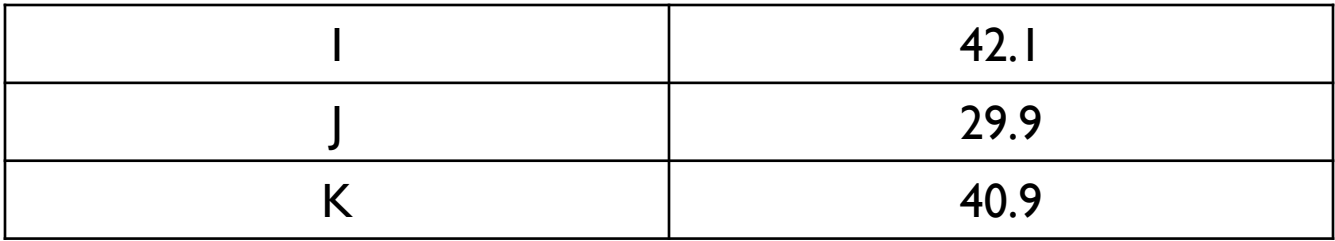

# Solution:

 $m_0 = 40$ 

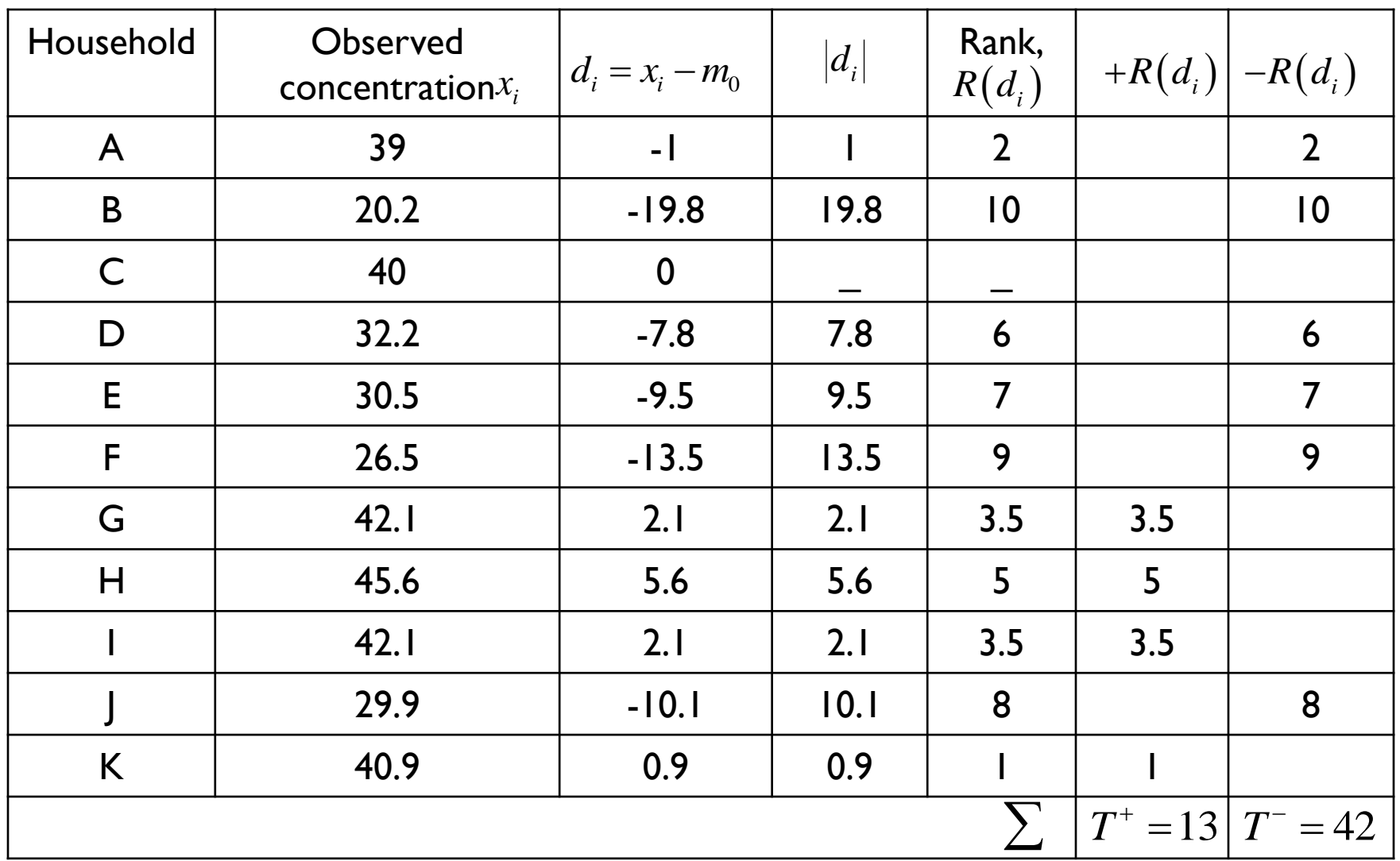

1.  $H_0$ : median of  $R(d) \ge 40$  $H_0$ : median of  $R(d) \ge 40$ <br> $H_1$ : median of  $R(d) < 40$ 

> (One tail test)  $\alpha = 0.05$ ,  $n = 10$

- 2. Based on the alternative hypothesis, the test statistic  $T^{+}$  =  $\sum$  +R $(d_{1})$  = 13
- 3. From table of Wilcoxon signed rank for one tail test, We will reject  $H_0$  if  $T^* \leq a$ From table of Wilcoxon signed rank for one<br> $\alpha = 0.05$ ,  $n = 10$ , critical value,  $a = 11$
- 5. Since  $T^+$  = 13  $> a$  = 11  $\quad$  , thus we failed to reject  $H_0$  and conclude that the city's water supply might have at least 40.0 ppm of the metal

### Exercise:

Student satisfaction surveys ask students to rate a particular course, on a scale of 1 (poor) to 10 (excellent). In previous years the replies have been symmetrically distributed about a median of 4. This year there has been a much greater on-line element to the course, and staff want to know how the rating of this version of the course compares with the previous one. 14 students, randomly selected, were asked to rate the new version of the course and their ratings were as follows:

1 3 6 4 8 2 3 6 5 2 3 4 1 2

Is there any evidence at the 5% level that students rate this version any differently?

## The Wilcoxon Signed rank test for paired sample

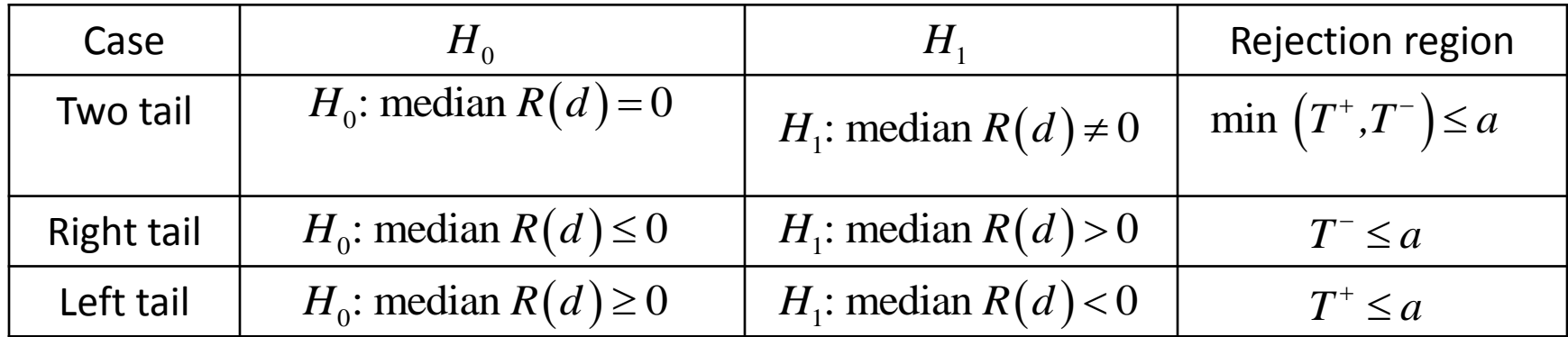

• Null and alternative hypothesis:

- Test procedure:
	- i. For each of the observed values, calculate  $d_i = x_i y_i$
	- ii. Ignoring observation where  $\,d_i^{}=0$  , rank the  $\left| d_i^{} \right|$  values so the smallest  $|d_i|$  will have a rank of I. Where two or more differences have the same value find their mean rank, and use this.
	- iii. For observation where  $x_i y_i > 0$  , list the rank as  $+R(d_i)$  column and  $\left(x_i - y_i < 0\right)$  list the rank as  $\left(R(d_i)\right)$  column

Then,  $\,$  sum the ranks of the positive differences,  $\,T^{+}$ and sum the ranks of the  $\,$ negative differences differences  $T^{-}$ <br> $T^{+} = \sum_{i} + R(d_i), \quad T^{-} = \sum_{i} - R(d_i)$ The ranks of the positive differences,  $T$ <br>  $T^* = \sum_{i=1}^{T} +R(d_i), \quad T^- = \sum_{i=1}^{T} -R(d_i)$  $\ddot{}$ *T*

$$
T^+ = \sum +R(d_i), \quad T^- = \sum -R(d_i)
$$

iv. The test statistic, *W* is the depends on the alternative hypothesis:

- The test statistic, *w* is the depends on the alternative hyp<br>- For a two tailed test the test statistic  $W = min(T^+, T^-)$  $=$
- For a two tailed test the test statistic  $W = \min\{T, T, J\}$ <br>- For a one tailed test where the  $H_1$ : median  $R(d)$  >  $0$  the test statistic,  $W = T^{-}$
- $W = T^-$  <br>- For a one tailed test where the  $H_1$ : median  $R(d)$  <  $0$  –the test statistic  $W = T^+$
- Critical region:

Compare the test statistic, *W* with the critical value in the tables; the null Compare the test statistic,  $W$  with the critic<br>hypothesis is rejected if  $\; W \leq$ critical value, $a$ 

• Make a decision

## Example:

Two computer software packages are being considered for use in the inventory control department of a small manufacturing firm. The firm has selected 12 different computing task that are typical of the kinds of jobs. The results are shown in the table below. At the 0.10 level, can we conclude that the median difference for the population of such task might be zero?

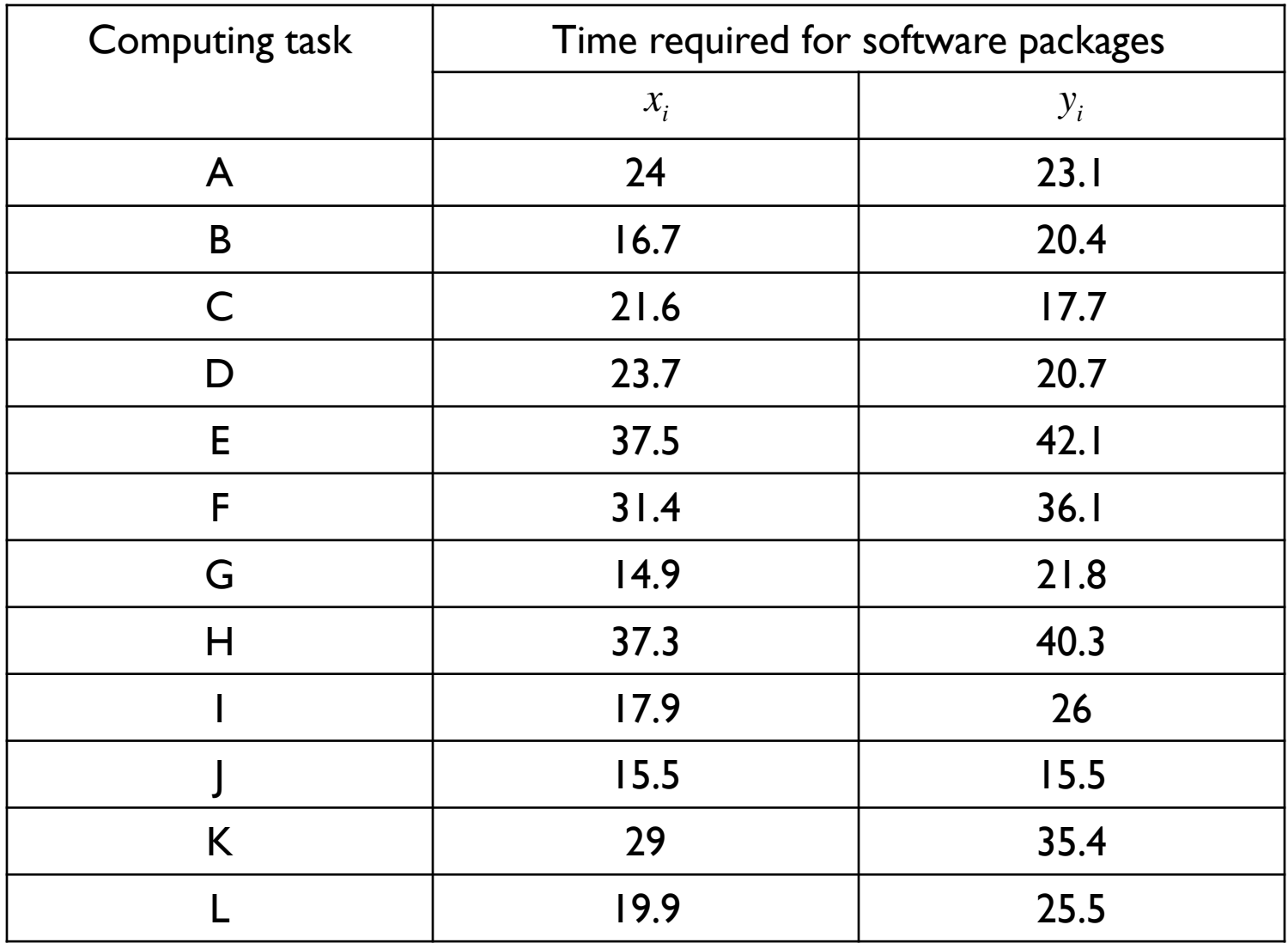

# Solution:

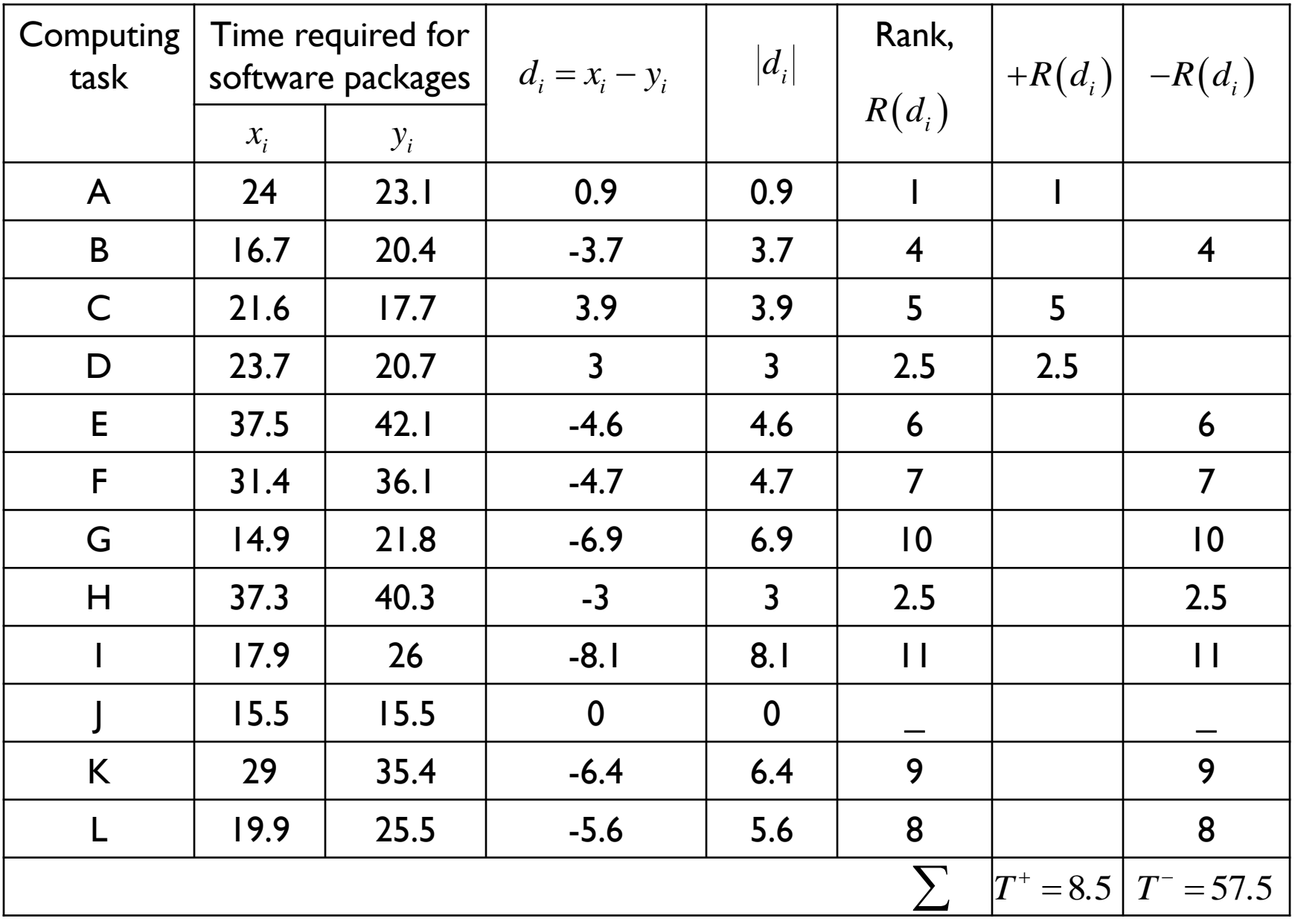

- 1.  $H_0$ : median of  $R(d) = 0$  $H_0$ : median of  $R(d) = 0$ <br> $H_1$ : median of  $R(d) \neq 0$  (two tail test)
- 2. Based on the alternative hypothesis, the test is a  $min(T^+,T^-) = min(8.5,57.5) = 8.5$ +  $T^{-}$  = r  $= min(8.5,57.5) = 8.5$ Based on the alternative hy  $\alpha = 0.10$ ,  $n = 12 - 1 = 11$
- 3.
- 4. From table of Wilcoxon signed rank for two tail test,

From table of Wilcoxon signed rank fo<br>  $\alpha = 0.10, n = 11$ , then  $a = 14$ <br>
We will reject  $H_0$  if  $\min(T^*, T^-) \le a$ 

5. Since  $\min(8.5, 57.5) = 8.5 \le 14$ , thus we reject  $H_0$  and conclude that the software packages are not equally rapid in handling computing tasks like those in the sample, or the population median for  $d_i = x_i - y_i$  is not equal to zero and that package x is faster than package y in handling computing task like ones sample.

### Exercise:

### Spearman's Rank Correlation Test

- We have seen the correlation coefficient *r* measure the linear relationship between two continuous variable *X* and *Y*
- Spearman's Rank Correlation Test is used to measure the strength and the direction of the relationship between two variables which are at least ordinal data.
- A measure of correlation for ranked data based on the definition of Pearson Correlation where there is no tie or few ties called Spearman rank Correlation Coefficient, denoted by

$$
r_s = 1 - \frac{6T}{n(n^2 - 1)}
$$
  
where 
$$
T = \sum_{i=1}^{n} (d_i^2) = \sum_{i=1}^{n} [R(X_i) - R(Y_i)]^2
$$

$$
R(X_i) \text{ is the rank assigned to } x_i
$$

 $(X_i)$  is the rank assigned to .

 $(Y_i)$  is the rank assigned to  $\sum_{i}^{i}$  is the rank assigned to  $y_i$  $R(X_i)$  is the rank assigned to .<br> $R(Y_i)$  is the rank assigned to y

is the difference between the ranks assigne to  $x_i$  and  $R(Y_i)$  is the rank assigned to  $y_i$ <br>  $d_i$  is the difference between the ranks assigne to  $x_i$  and  $y_i$ 

*n* is the number of pairs of data

- A value of +1 or -1 indicated perfect association between X and Y
- The plus sign with value  $r_s > 0.5$  indicates strong positive correlation between the  $\times$  and  $\gamma,$  and  $\gamma_{s} < 0.5$  indicates weak positive correlation between the x and y
- The minus sign with value  $r_s > 0.5$  indicates strong negative correlation indicates weak negative correlation between the x and y  $r_{s}$  < 0.5
- When  $r_s$  is zero or close to zero, we would conclude that the variable are uncorrelated

#### Example:

The data below show the effect of the mole ratio of sebacic acid on the intrinsic viscosity of copolyesters.

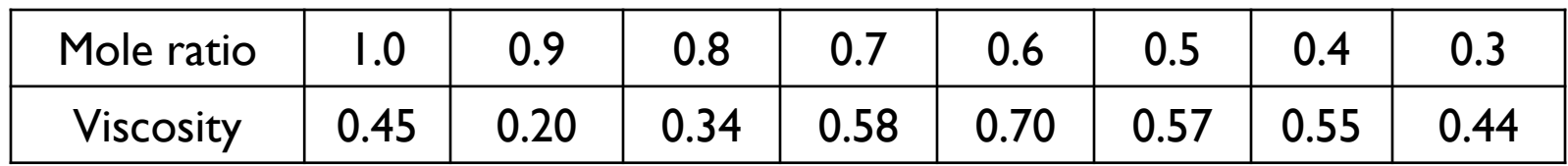

Find the Spearman rank correlation coefficient to measure the relationship of mole ratio of sebacic acid and the viscosity of copolyesters.

Solutions:

*X*: mole ratio of sebacic

*Y*: viscosity of copolyesters

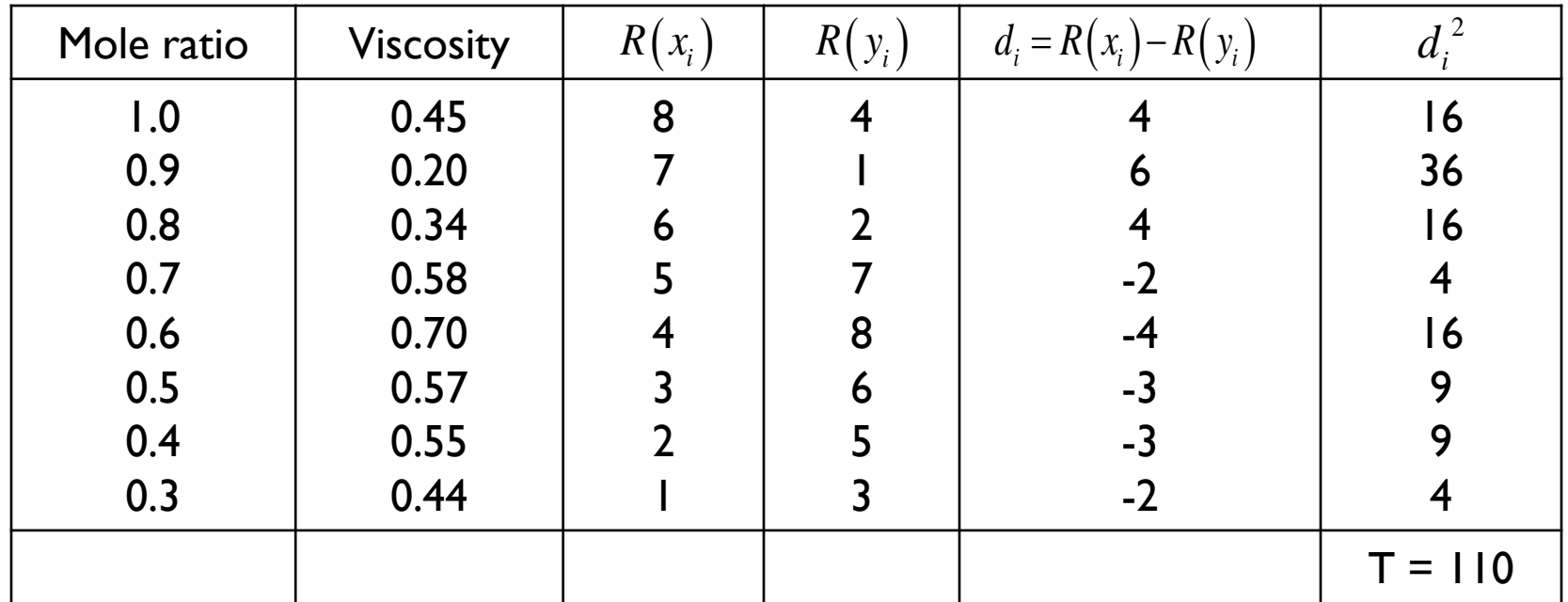

Thus 
$$
r_s = 1 - \frac{6T}{n(n^2 - 1)} = 1 - \frac{6(110)}{8(64 - 1)} = -0.3095
$$

which shows a weak negative correlation between the mole ratio of sebacic acid and the viscosity of copolyesters

#### Exercise:

The following data were collected and rank during an experiment to determine the change in thrust efficiency, y as the divergence angle of a rocket nozzle, x changes:

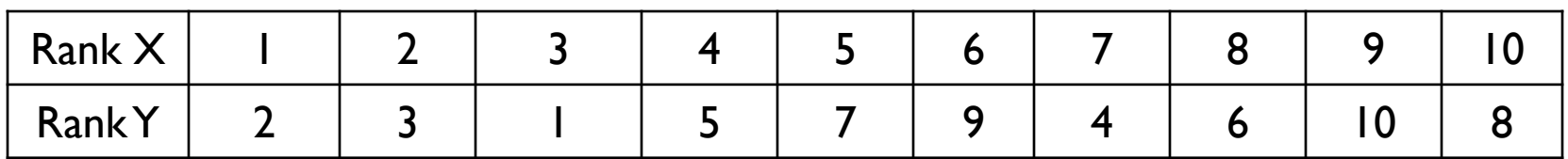

Find the Spearman rank correlation coefficient to measure the relationship between the divergence angle of a rocket nozzle and the change in thrust efficiency.